, tushu007.com

## <<Autodesk Alias >>

书名:<<Autodesk Alias 工业设计实用手册>>

- 13 ISBN 9787112112227
- 10 ISBN 7112112222

出版时间:2009-1

页数:121

PDF

更多资源请访问:http://www.tushu007.com

 $,$  tushu007.com <<Autodesk Alias >> AliasStudio软件拥有强大的功能,它把草图、曲面造型、汽车高级曲面等几大模块整合在一起,为工 BMW Boin9 Fiat Ford Kodak Italdesign AliasStudio  ${\rm AliaS}$ tudio  ${\rm AliaS}$ AliasStudio AliasStudio VRay

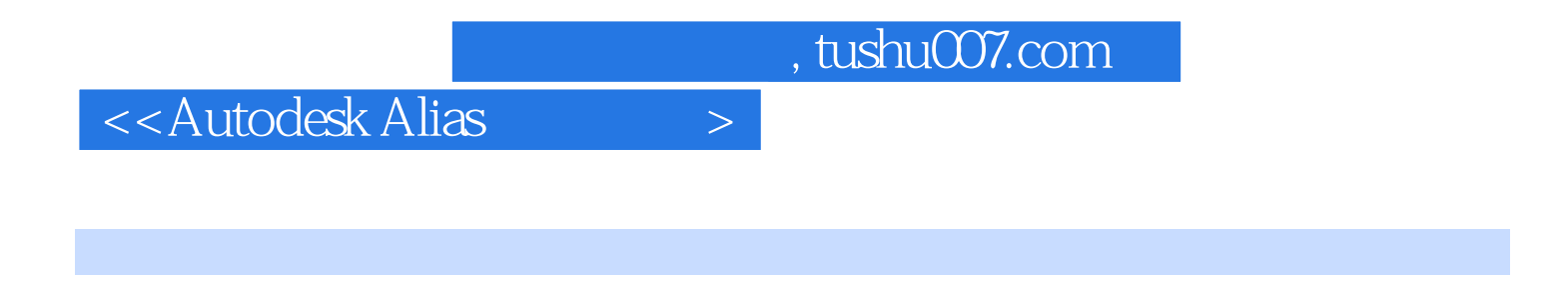

 $\mathop{\hbox{\rm Bend}}$ 

 $V$ Ray $\hskip 1.5cm$  HDR

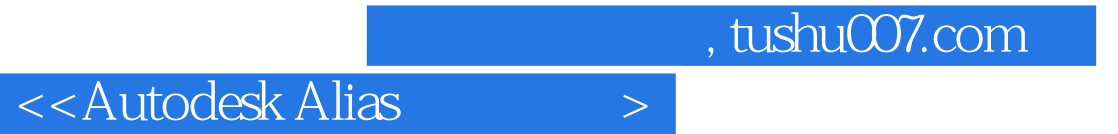

本站所提供下载的PDF图书仅提供预览和简介,请支持正版图书。

更多资源请访问:http://www.tushu007.com